#### **ED COLUMBIA**<br>UNIVERSITY **MAILMAN SCHOOL** of PUBLIC HEALTH

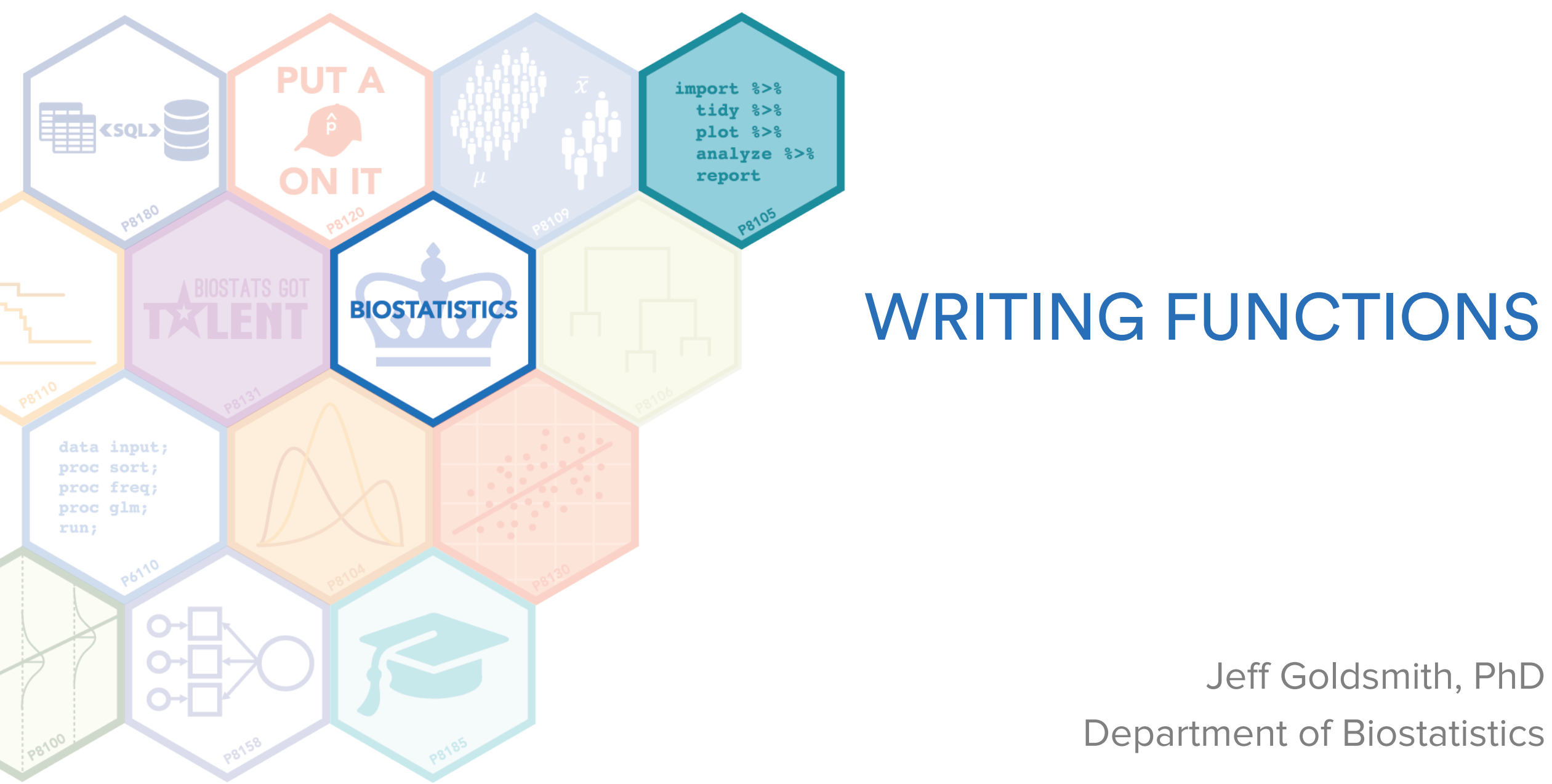

#### When to write functions

"If you use the same code more than twice, write a function"

- everyone, basically

# Why to write functions

- Makes your code easier to read
- Makes your code easier to change or fix
- Helps prevent mistakes, especially from copy-and-paste

## What is a function?

- Like in math, a function takes inputs, does something, and returns a result
- In both, the goal is to abstract some process
	- $-4$  = 2<sup>2</sup> is a specific calculation
	- $y = x^2$  is a function
	- sum\_x =  $x[1] + x[2] + x[3]$  uses a specific computation
	- $-$  sum\_x = sum(x) uses a function
- For computations or operations you define and need to repeat, write a function for arbitrary inputs to produce the corresponding outputs

## Parts of a function

- Every function consists of
	- Arguments (inputs)
	- Body (code that does stuff)
	- Return objects (what the function produces)
- Each of these can be simple or complex

## Arguments

- What goes in to your function
- These get used by the code in the body
	- $-$  e.g. x in mean $(x)$
- Can take default values, which define a function's input until a user overwrites them
	- $-$  e.g. na.rm = FALSE in mean $(x)$
- Names matter; use reasonable things
- Some common names can (and should) be used
	- $x, y, z$  for vectors
	- df, data for data frames
	- n for number of rows / sample size

# Body

- Do what you want to do with your code
- A common structure is
	- Data / input checks using conditional execution
	- Perform operations
	- Format output

## Return

- Implicit (last value produced) or explicit (using return())
- Single value (e.g. a p-value) or a collection (estimate, SE, statistic, p-value)
- Named (named vector, list, df) or un-named (value, vector)

# Scoping

- Don't need to understand in huge detail
- Will help prevent / identify errors
- Scoping is how R looks for variables
	- The "global environment" is the interactive workspace where you spend the vast majority of your time
	- Each time you call a function, a new environment is created to host it's execution
	- If the function use a variable that isn't defined in that environment, it will go looking in the global environment
- You usually don't want your functions using stuff in your global environment

## Conditional execution

- Sometimes you only want to do something if a condition is met
	- e.g. produce one output for numeric variables and a different one for factors
- This kind of execution is called conditional
- Follows basic logic rules:
	- if (condition\_1) { thing\_1 }
	- else if (condition\_2) { thing\_2 }
	- $-$  else { thing  $3$  }
- Proper formatting helps a lot

## How to write functions

- Start small with a working example, if possible
- Write small functions that do one thing well and interact easily
	- Avoid unneeded complexity
- Clarity is better than cleverness

## How to write functions

- **Start small with a workin**
- Avoid unneeded complet NOT LIKE THIS
- Clarity is better than cleverness and

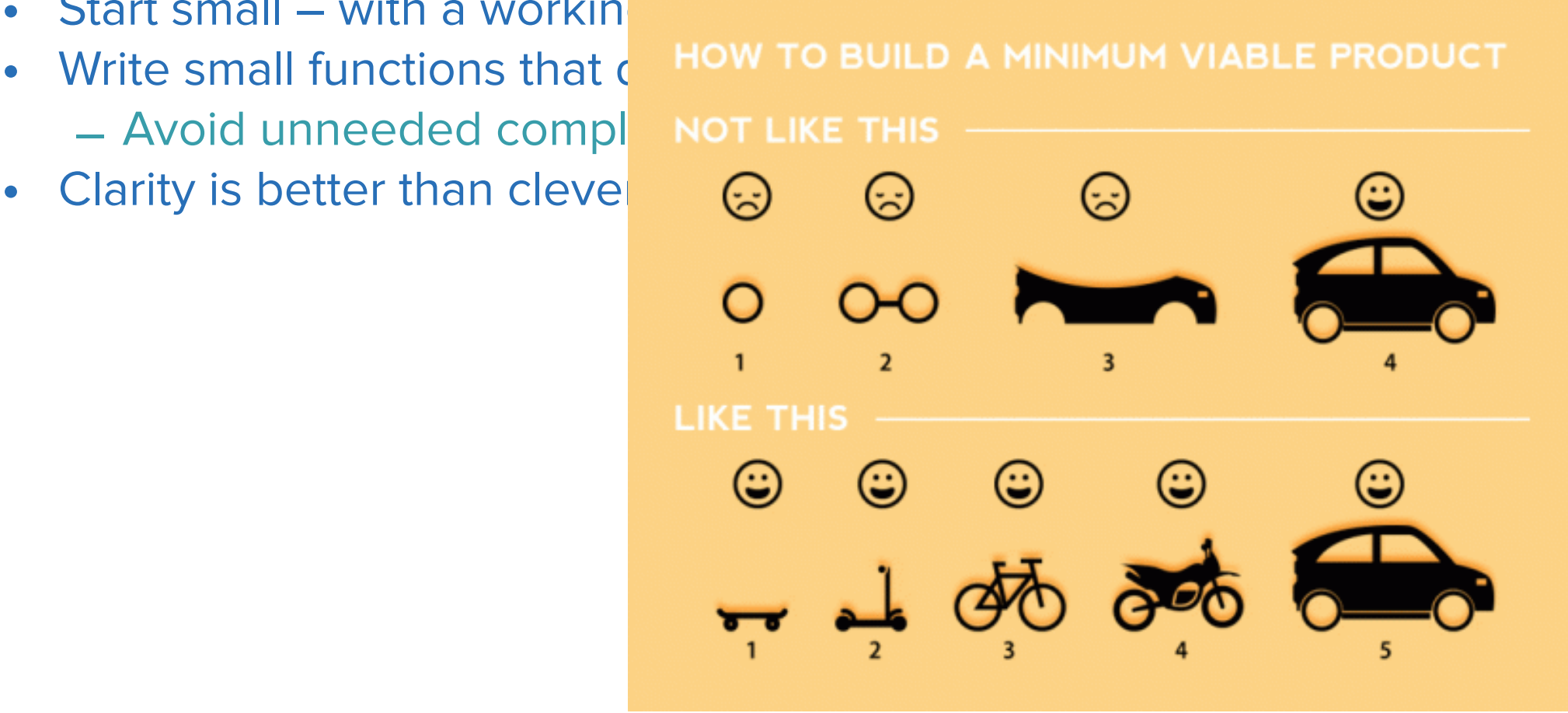

Attributed to Spotify Dev Team

Adapted from "Basics of UNIX Philosophy"